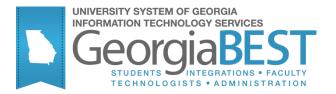

# **Using Tuition Classification Changes**

# Georgia Enhanced Banner Student and Financial Aid Systems User Documentation

Version 8.18

Information Technology Services

February 2013

This page left blank to facilitate front/back printing.

# Table of Contents

| Introduction to Tuition Classification Changes               |
|--------------------------------------------------------------|
| Purpose and Scope of Document1                               |
|                                                              |
| Graphics                                                     |
| ••••                                                         |
| References2                                                  |
| Support2                                                     |
| Tuition Classification Changes Forms and Processes Reference |
| Overview3                                                    |
| Tuition Classification Changes Flow4                         |
| Description4                                                 |
| Overview of Tuition Classification Changes4                  |
| Implementing Tuition Classification Changes5                 |
| I. Setting Up Rules and Codes5                               |
| Overview                                                     |
| II. Create tuition classification changes7                   |
| Overview                                                     |
| III. Execute ZSRTUIC9                                        |
| Overview9                                                    |
| Parameters for ZSRTUIC9                                      |
| IV. Import into Excel 10                                     |
| Introduction                                                 |
| Appendix A: Document History A-1                             |
| Appendix B: Process Flow                                     |

This page left blank to facilitate front/back printing.

# **Using Tuition Classification Changes**

# **Introduction to Tuition Classification Changes**

| Purpose                       | The Audit Department has requested the Board of Regents provide the USG institutions with a standard method of monitoring and reporting any tuition classification changes to student records on campus. The institution is required to identify all students that have a change in tuition classification, the individual responsible for the change within Banner, the number of changes to tuition classification, and indication that the changes were reviewed and approved. |
|-------------------------------|----------------------------------------------------------------------------------------------------|
|                               | The Tuition Classification Changes Report (ZSRTUIC.sql) will be used<br>to provide information related to classification changes for students<br>enrolled at the institution based on a requirement by the Audit<br>Department. Changes in the tuition classification must be recorded and<br>tracked based on the approval of the change and the user making the<br>changes to the classification in Banner.                                                                     |
|                               | The report output will be used by the institution to audit their files<br>internally before it becomes time for an audit. As a result, the output<br>would be provided to the appropriate person on the campus (possibly<br>the tuition classification officer).                                                                                                    |
| Target Audience               | Registrar's Office, Business Office, and Tuition Classification Officer                                                                                                    |
| Purpose and Scope of Document | This document explains how to use the Tuition Classification Changes process.                                                                                                    |
|                               | This chapter includes the following topics:                                                                                                    |
|                               | • Setting up rules and Codes                                                                                                    |
|                               | Creating tuition classification changes                                                                                                    |
|                               | Reporting tuition classification changes                                                                                                    |
| Graphics                      | Graphic cues used in this document assist with labeling of steps and items that are particularly important.                                                                                                    |
| Ø                             | Steps for recovery or support.                                                                                                    |
|                               | For additional information, see references.                                                                                                    |
|                               | Exercise caution.                                                                                                    |
| ₹                             | Warning: an error here is critical.                                                                                                    |

Danger

### References

Support

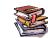

For information about the baseline product, see *Using SCT Banner User Manual for Student*.

For additional ITS resources and support, contact the ITS Helpdesk:

- Web support request self-service: http://www.usg.edu/customer\_services
- E-mail: Helpdesk@usg.edu

For emergency, business interruptions, or production down situations, call the ITS Helpdesk immediately

I. 706-583-2001

Toll free within Georgia: 1-888-875-3697

## **Tuition Classification Changes Forms and Processes Reference**

### Overview

Use the following forms to maintain Tuition Classification Changes:

| Descriptive Title            | Name    |
|------------------------------|---------|
| Comment Type Validation Form | STVCMTT |
| Originator Validation Form   | STVORIG |
| Contact Code Validation Form | STVCTYP |
| General Student Form         | SGASTDN |
| Comment Form                 | SPACMNT |

Use the following processes to report Tuition Classification Changes:

| Descriptive Title                     | Name        |
|---------------------------------------|-------------|
| Tuition Classification Changes script | ZSRTUIC.sql |

## **Tuition Classification Changes Flow**

**Description** The Tuition Classification Changes report (ZSRTUIC.sql) provides output for review of classification changes made to student records. A student can appeal a tuition classification based on the BOR policy and the procedures defined by the institution. This information should be tracked in Banner.

When a tuition classification change is approved, a new General Student Record (SGASTDN) should be created for the term the change will take effect. A comment is entered on the Comment form (SPACMNT) for the comment code specified for tuition classification changes. The comments should describe why the classification was changed, who approved the change, and the individual that made the change to the SGASTDN record.

Overview of C Tuition C Classification Changes

Ι.

Complete the following steps to implement and execute Tuition Classification Changes information into Banner.

| Setting Up Codes and Rules   |         |
|------------------------------|---------|
| 1. Create a comment code     | STVCMTT |
| 2. Create an originator code | STVORIG |
| 3. Create a contact code     | STVCTYP |
|                              |         |

| II. Create Tuition Classification Changes |                                     |         |  |  |
|-------------------------------------------|-------------------------------------|---------|--|--|
| 1.                                        | Create a new general student record | SGASTDN |  |  |
| 2.                                        | Enter a comment                     | SPACMNT |  |  |
|                                           |                                     |         |  |  |

| III. Repo | ort Tuition Classification Changes |         |
|-----------|------------------------------------|---------|
| 1.        | Execute ZSRTUIC                    | ZSRTUIC |

# $\downarrow$

| IV. Impo | ort Into Excel              |       |
|----------|-----------------------------|-------|
| 1.       | Open a File                 | Excel |
| 2.       | Select File Type            | Excel |
| 3.       | Mark the Delimited Checkbox | Excel |
| 4.       | Verify the Format           | Excel |
| 5.       | Finish the Import           | Excel |

### **Implementing Tuition Classification Changes**

### I. Setting Up Rules and Codes

- Overview Tuition classification changes will require institutional users to set up rules and codes related to the changes. Comments will be entered in the Comment form (SPACMNT) with a specific comment code.
- 1. Create a comment code The comment code is created in the Comment Type Validation form (STVCMTT). The code 'TCC' with a description of 'Tuition Classification Change' will be used for the tuition classification change comments.

| 🙀 Comment Type Code Validation STVC | MTT 8.0                        |               | 30 |
|-------------------------------------|--------------------------------|---------------|----|
| Code                                | Description                    | Activity Date |    |
| TCC                                 | Tuition Classification Changes | 04-NOV-2009   |    |
|                                     |                                |               |    |
|                                     |                                |               |    |
|                                     |                                |               |    |
|                                     |                                |               |    |
|                                     |                                |               |    |
|                                     |                                |               |    |
|                                     |                                |               |    |
|                                     |                                |               |    |
|                                     |                                |               |    |
|                                     |                                |               |    |
|                                     |                                |               |    |
|                                     |                                |               |    |
|                                     |                                |               |    |
|                                     |                                |               |    |
|                                     |                                |               |    |
|                                     |                                |               |    |
|                                     |                                |               |    |
|                                     |                                |               |    |
|                                     |                                |               |    |
|                                     |                                |               | *  |
|                                     | -                              |               |    |
|                                     |                                |               |    |

#### 2. Create an originator code

The Originator Validation form (STVORIG) is used to define the originator codes associated with a comment. The code related to the tuition classification change will be 'TCC' with a description of 'Tuition Classification Change'.

| Originator Code Validation | STVORIG   | 8.0 00000000000000000000000000000000000 | <ul> <li>Landstream (1999)</li> <li>Landstream (1999)</li> <li>Landstream (1999)&lt;</li></ul> | ĸ |
|----------------------------|-----------|-----------------------------------------|----------------------------------------------------------------------------------------------------|---|
|                            |           |                                         |                                                                                                    |   |
|                            | Code      | Description                             | Activity Date                                                                                                    |   |
|                            | тсс       | Tuition Classification Change           | 04-NOV-2009                                                                                                    |   |
|                            |           |                                         |                                                                                                    |   |
|                            |           |                                         |                                                                                                    |   |
|                            |           |                                         |                                                                                                    |   |
|                            |           |                                         |                                                                                                    |   |
|                            |           |                                         |                                                                                                    |   |
|                            |           |                                         |                                                                                                    |   |
|                            | $\square$ |                                         |                                                                                                    |   |
|                            |           |                                         |                                                                                                    |   |
|                            |           |                                         |                                                                                                    |   |
|                            |           |                                         |                                                                                                    |   |
|                            | $\square$ |                                         |                                                                                                    |   |
|                            |           |                                         |                                                                                                    |   |
|                            |           |                                         |                                                                                                    |   |
|                            |           |                                         |                                                                                                    |   |
|                            |           |                                         |                                                                                                    |   |
|                            |           |                                         |                                                                                                    |   |
|                            |           |                                         |                                                                                                    |   |
|                            |           |                                         |                                                                                                    |   |
|                            |           |                                         |                                                                                                    |   |
|                            |           |                                         |                                                                                                    |   |
|                            |           |                                         |                                                                                                    |   |
|                            |           |                                         |                                                                                                    |   |
|                            |           |                                         |                                                                                                    |   |
|                            |           |                                         |                                                                                                    |   |

# 3. Create a contact code

A comment allows for the entry of a contact. The contact code of 'TCA' with a description of 'Tuition Classification Admin' will be created in the Contact Code Validation form (STVCTYP).

| Code     Description     Activity Date       TCA     Tuition Classification Admin     26-MAR-2009       Image: Construction of the second second secon                                                 | × | 2000-2000-2000-2000-2000-2000-2000-200 |             |                         | N STVCTYP 8.0 | 🙀 Contact Type Code Validation |
|----------------------------------------------------------------------------------------------------|---|----------------------------------------|-------------|-------------------------|---------------|--------------------------------|
| Tuition Classification Admin     26-MAR-2009       Image: State of the state of the st |   |                                        |             |                         |               |                                |
|                                                                                                    |   | 2                                      | 26-MAR-2009 | on Classification Admin | TCA Tuitic    |                                |
|                                                                                                    |   | -                                      |             |                         |               |                                |
|                                                                                                    |   |                                        |             |                         |               |                                |
|                                                                                                    |   |                                        |             |                         |               |                                |
|                                                                                                    |   |                                        |             |                         |               |                                |
|                                                                                                    |   |                                        |             |                         |               |                                |
|                                                                                                    |   |                                        |             |                         |               |                                |
|                                                                                                    |   |                                        |             |                         |               |                                |
|                                                                                                    |   |                                        |             |                         |               |                                |
|                                                                                                    |   |                                        |             |                         |               |                                |
|                                                                                                    |   |                                        |             |                         |               |                                |
|                                                                                                    |   |                                        |             |                         |               |                                |
|                                                                                                    |   | _                                      |             |                         |               |                                |
|                                                                                                    |   |                                        |             |                         |               |                                |
|                                                                                                    |   |                                        |             |                         |               |                                |
|                                                                                                    | ' |                                        |             |                         |               |                                |
|                                                                                                    |   |                                        |             |                         |               |                                |

### II. Create tuition classification changes

**Overview** Tuition classification changes will be recorded in the General Student form (SGASTDN) and the Comment form (SPACMNT). The creation of the change records is based on the approval of the tuition classification change.

# 1. Create a new general student record

Once approval of the tuition classification is completed, a new student record is created for the term the classification takes effect in the General Student form (SGASTDN).

| Confidential<br>ID: @00010001 Marshall, Bradlee T. Student Su                                                                                                    |                                                                                                    |
|----------------------------------------------------------------------------------------------------|----------------------------------------------------------------------------------------------------|
| Learner Curricula Activities Veteran Commen<br>General Learner                                                                                                    | s Academic and Graduation Status, Dual Degree Miscellaneous                                                                                                    |
| New Term:       200908       Fall 2009         Student Status:       AS       Active         Student Type:       B       New Freshman         Residence:       O       In State Resident         Fee Assessment Rate:       V       V         Class:       FR.       Freshman         Full or Part Time:       * Full Time       Part Time                                                       | From Term:       200908       To Term:       9999999         Additional Information         Site:       MIL       Milledgeville Campus         Session:       V         Block:       V         Citizenship:       C       U.S. Citizen |
| Curricula Summary - Primary         Student Type:<br>Catalog           Priority Term         Program           1         [200508]           BBA in Accounting         [200508]           Undergraduate Ser           End:         Outcome Key:           Admission Type:         New S           Field of Study Summary<br>Priority Term         Type           I         [200508]         Major |                                                                                                    |
|                                                                                                    | <u>4</u><br>▼                                                                                                    |

2. Enter a comment A comment is entered in the Comment form (SPACMNT) using the comment code, comment originator code, and the comment contact code created. The comment should reflect the individual responsible for the change within Banner, the term approved, and indicate that the changes were reviewed and approved.

| Confidential                                              | SPACMNT 8,2 00000000000000000000000000000000000                                                                      |                                              | 00000000000000000000000000000000000000                                            |
|-----------------------------------------------------------|----------------------------------------------------------------------------------------------------|----------------------------------------------|-----------------------------------------------------------------------------------|
| Comment Type:<br>Originator:<br>Contact:<br>Contact Date: | TCC Tuition Classification<br>TCC Tuition Classification changes<br>TCA Tuition Classification Admin<br>90-APR-2010  | Appointments 谢<br>From Time: 🚺<br>To Time: 🚺 | Confidentiality Add Date: 30-APR-2010 Activity Date: 30-APR-2010 Last Updated by: |
| Comments:                                                 | d a change in tuition classification.                                                                                |                                              |                                                                                   |
| This student is                                           | ILS:<br>not a resident of the state of Georgia. Her tuition cla<br>inserting a new SGASTDN record with a new resider |                                              | the Dean of Students. The change was made 2                                       |

### III. Execute ZSRTUIC

| Overview              | The Tuition Classification Change Report (ZSRTUIC) is used to review<br>the tuition classification changes made in Banner for a specified term.<br>The report output will provide the student level, the current term and<br>associated classification, prior term and associated classification,<br>comments entered, the date the comment was entered, and the user<br>associated with the comment. |  |  |  |  |
|-----------------------|----------------------------------------------------------------------------------------------------|--|--|--|--|
|                       | The process will generate a lis file that users may export into Excel.                                                                                                    |  |  |  |  |
| 1. Execute<br>ZSRTUIC | The ZSRTUIC script is executed through Job Submission (GJAPCTL).<br>Log and lis files are created. The lis file will be exported into Excel.                                                                                                    |  |  |  |  |

#### **Parameters for ZSRTUIC**

|    |              |          |                                        | Default |
|----|--------------|----------|----------------------------------------|---------|
| No | Name         | Required | Description/Instructions               | Values  |
| 01 | Term         | Yes      | Enter term to be processed.            |         |
| 02 | Comment Code | Yes      | Enter the comment code to be selected. |         |

### **Sample Files**

### Sample of the lis file follow:

### Sample zsrtuic

001042459; Jensen, Jeffrey; US; 200408; R; 200008; O; TCC; BMEEK; 06-SEP-12; 06-SEP-12;

001042459; Jensen, Jeffrey: US; 200408; R; 200008; 0; TCC; BMEEK; 06-SEP-12; 06-SEP-12; This student had a change in tuition classification.

001121703; Jensen, Olalekan; US; 200408; R; 200208; L; TCC; BMEEK; 06-SEP-12; 06-SEP-12;

001121703; Jensen, Olalekan; US; 200408; R; 200208; L; TCC; BMEEK; 06-SEP-12; 06-SEP-12; Test.

001032650;Jensen, Youliya;;200408;I;200208;L;;;;;

001145947; Jensen, Brandi; US; 200408; 0; 200308; N; TCC; BMEEK; 01-OCT-12; 01-OCT-12;

001145947; Jensen, Brandi; US; 200408; 0; 200308; N; TCC; BMEEK; 01-OCT-12; 01-OCT-12; This student had a classificaiton change.

### IV. Import into Excel

- Introduction ZSRTUIC creates a lis file to be loaded into Excel. The file produced contains the values required to evaluate the tuition classification changes made for a specified term.
- 1. Open a file In Excel, open one of the text files created by ZSRTUIC. This should start the Text Import Wizard.
- 2. Select file type Click the Delimited Radial button to identify the file as delimited. Verify the file is importing on the correct row (the row may change if you are loading multiple files or all files to the same workbook or spreadsheet). Click next.

| The Text Wizard has determined that your data is Delimited.<br>If this is correct, choose Next, or choose the data type that best describes your data.<br>Original data type<br>Choose the file type that best describes your data:<br>Original data type<br>Choose the file type that best describes your data:<br>Original data type<br>Choose the file type that best describes your data: |  |  |  |  |  |  |  |  |
|----------------------------------------------------------------------------------------------------|--|--|--|--|--|--|--|--|
| Choose the file type that best describes your data:                                                                                                    |  |  |  |  |  |  |  |  |
|                                                                                                    |  |  |  |  |  |  |  |  |
| Delimited: - Characters such as commas or tabs separate each field.                                                                                                    |  |  |  |  |  |  |  |  |
|                                                                                                    |  |  |  |  |  |  |  |  |
| C Fixed width - Fields are aligned in columns with spaces between each field.                                                                                                    |  |  |  |  |  |  |  |  |
| Start import at row: 1 🚔 File origin: 437 : OEM United States 💌                                                                                                    |  |  |  |  |  |  |  |  |
|                                                                                                    |  |  |  |  |  |  |  |  |
| Preview of file C:\Documents and Settings\jbroz\Desktop\zsrtuic 791315.lis.                                                                                                    |  |  |  |  |  |  |  |  |
|                                                                                                    |  |  |  |  |  |  |  |  |
| 1 001171731; Jensen, Tomoka; 200708; I; 200408; L; ;; ;;                                                                                                    |  |  |  |  |  |  |  |  |
| 2 100000015; Pile, Gomer; 200708; R; 200508; N; ADM; JBR0Z; 07-JUL-08; 07-                                                                                                    |  |  |  |  |  |  |  |  |
| 4 Record Count: 2                                                                                                    |  |  |  |  |  |  |  |  |
| 5ZSRUIC 7.14 completed successfully                                                                                                    |  |  |  |  |  |  |  |  |
|                                                                                                    |  |  |  |  |  |  |  |  |
|                                                                                                    |  |  |  |  |  |  |  |  |
| Cancel < Back Next > Einish                                                                                                    |  |  |  |  |  |  |  |  |

3. Mark the delimited Verify the Semicolon checkbox is marked. Make sure that no other delimited indicator checkboxes are marked. Click next.

| Text Import Wizard - Step 2 of 3                                                                                                    | <u>?</u> × |
|----------------------------------------------------------------------------------------------------|------------|
| This screen lets you set the delimiters your data contains. You can see how your text is affected in the preview below.                                                                     |            |
| Delimiters       □       Treat consecutive delimiters as one         □       Treat consecutive delimiters as one         □       Space       Other:         □       Text gualifier:       " |            |
| Data greview                                                                                                    |            |
| 001171731<br>100000015                                                                                                    |            |
| Record Count: 2<br>ZSRUIC 7.14 completed successfully                                                                                                    | <b>-</b>   |
|                                                                                                    |            |
| Cancel < <u>B</u> ack <u>N</u> ext > <u>F</u> inist                                                                                                    | 1          |

Georgia Enhancements 8.18 User Documentation Using Tuition Classification Changes

checkbox

### 4. Verify the format

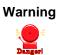

Click the text button to verify the Column Data Format is in Text format. Failure to use the text format may cause an unwanted decimal place in the course number.

| Text Import Wizard - Step 3 of 3                                                                                                    | ? ×                                                      |
|----------------------------------------------------------------------------------------------------|----------------------------------------------------------|
| This screen lets you select each column and set<br>the Data Format.<br>'General' converts numeric values to numbers, date<br>values to dates, and all remaining values to text. | Column data format<br>C General<br>C Text<br>C Date: MDY |
| <u>A</u> dvanced                                                                                                    | C Do not import column (skip)                            |
| -Data preview-                                                                                                    |                                                          |
| 100000015<br>Record Count: 2<br>ZSRUIC 7.14 completed successfully                                                                                                    |                                                          |
| Cancel                                                                                                    | <back next=""> Einish</back>                             |

5. Finish the import Click finish to import the file.

### Sample Files

### Sample of an Excel file:

|   | Ele Edit  | уен   | Josert Fg         | rmat Iool | ls Data | ₩ndow  | Heb |      |             |          |          |                                                                                                    | īyp   | e a question | for help |  |
|---|-----------|-------|-------------------|-----------|---------|--------|-----|------|-------------|----------|----------|----------------------------------------------------------------------------------------------------|-------|--------------|----------|--|
| 0 | 890       |       | 070               | 1 X D     | 8.      | 19.    | ¥   | θ.Σ. | 21 21 1 3 4 | 100% • 😡 | Arial    | ■ 10 ● B / U 医要理图 \$ %, % # # # # #                                                                                                    | 0 - A | •            |          |  |
|   | 120       | •     | fs.               |           |         |        |     |      |             |          |          |                                                                                                    |       | -            |          |  |
|   | A         |       | В                 | C         | D       | E      | F   | G    | н           | -1       | J        | K                                                                                                    | L     | M            | N        |  |
|   | 001204125 | Jense | n, Megan          | 20080     | 12 R    | 200508 | N   | TCC  | AMARSHAL    | 8-Feb-08 | 8-Feb-08 | Megan is a resident of the state. This was a data entry error.                                                                                                    |       |              |          |  |
| 2 | 001196495 | Jense | n, Melissa        | 20080     | 12 R    | 200508 | N   | TCC  | AMARSHAL    | 8-Feb-08 | 8-Feb-08 | Changed the tuition classification based on appeal approval.                                                                                                    |       |              |          |  |
|   | 001212735 |       | n, Daniel         | 20080     | 12 R    | 200508 | N   | TCC  | AMARSHAL    | 8-Feb-08 | 8-Feb-08 | This student record has been charged to reflect a new tution classification code. The<br>student has proved the is a resident of the stude of decays ip by remotings and<br>dimense license. He has also provided grand of amployment at a Georgia based<br>company. He is a 6 fit ime employee seaking a diggere based on the terms of<br>employment. This was approved by the Deca M Academic Alfans and was knowpit forth<br>to him through a seconsmendiation by the Residency Status Committee. The record<br>was updated by Ac Bern A Federing Status Committee. The record<br>the update the second second second second second second second second second<br>second second second second second second second second second<br>second second second second second second second second second<br>second second second second second second second second second<br>second second second second second second second second second<br>second second second second second second second second second<br>second second second second second second second second second<br>second second second second second second second second second<br>second second second second second second second second second second<br>second second second second second second second second second second<br>second second second second second second second second second second second<br>second second second second second second second second second second<br>second second second second second second second second second second second second second<br>second second sec |       |              |          |  |
| 4 | Recard Co |       | 3<br>moleted succ |           |         |        |     |      |             |          |          |                                                                                                    |       |              |          |  |

Note: This file has been modified for formatting to allow you to view all the information found in the file.

# **Appendix A: Document History**

This section details the history of the document and updates made for each modification.

| Release and Date                            | Page | Update Description                                                                                                    |  |  |  |  |
|---------------------------------------------|------|----------------------------------------------------------------------------------------------------|--|--|--|--|
| Georgia Enhancements 7.11,<br>February 2008 | NA   | Original                                                                                                    |  |  |  |  |
| Georgia Enhancements 7.14,<br>July 2008     | NA   | Fixed duplicate student entries for students with name changes<br>and corrected multiple line comment codes to only display as a<br>single line in the output file. |  |  |  |  |
| Georgia Enhancements 7.20,<br>June 2009     | N/A  | Removed the activity date comparison and modified the residency code comparison to select appropriate records for the report output.                                |  |  |  |  |
| Georgia Enhancements 8.0,<br>March 31, 2010 | All  | Inserted new screen captures.                                                                                                    |  |  |  |  |

## **Appendix B: Process Flow**

# Tuition Classification Changes Process Flow

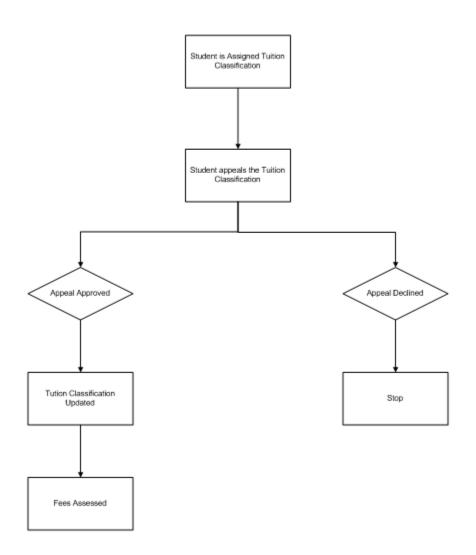